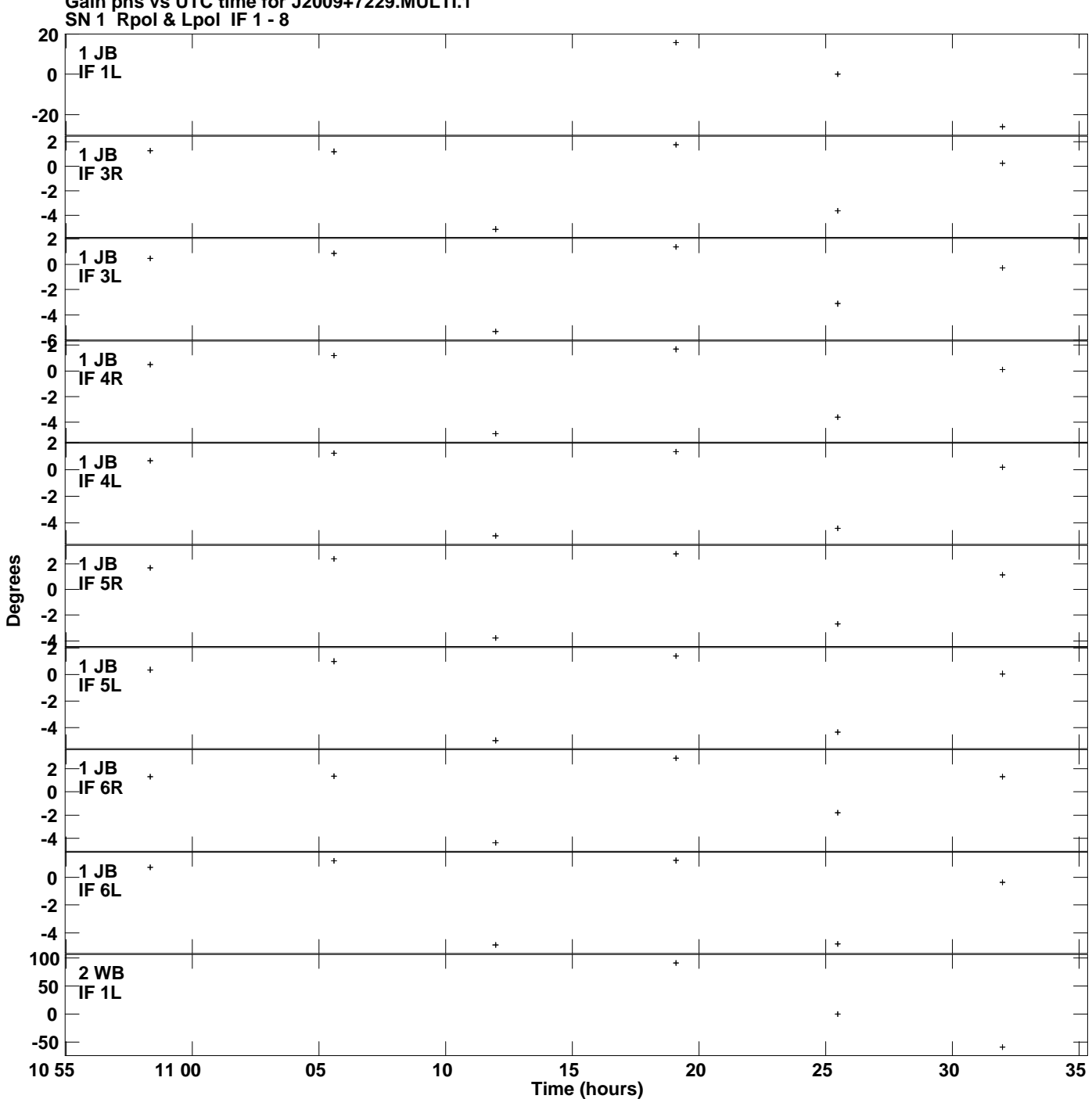

**Gain phs vs UTC time for J2009+7229.MULTI.1 Plot file version 1 created 09-DEC-2019 11:35:55**

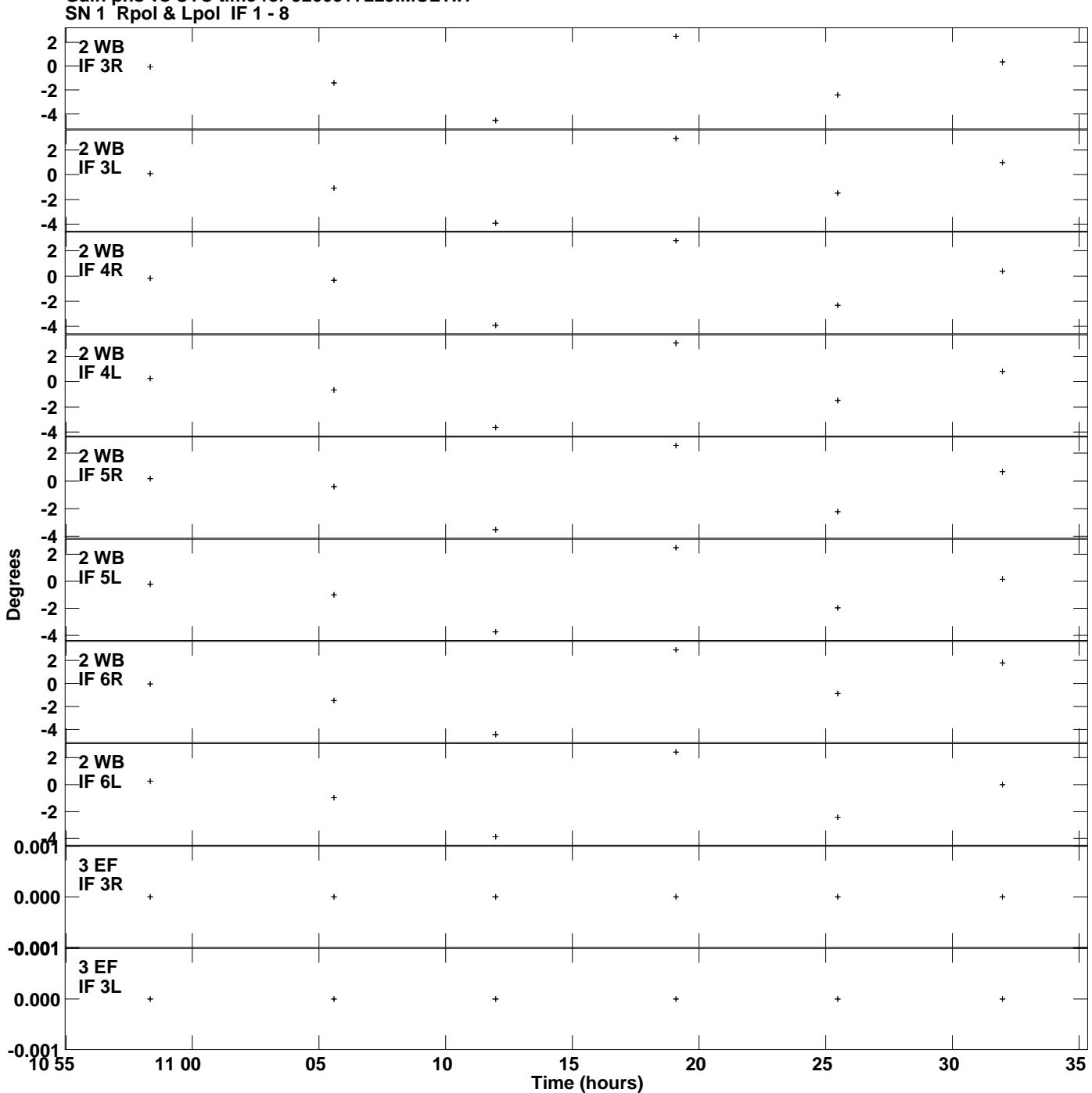

**Gain phs vs UTC time for J2009+7229.MULTI.1 Plot file version 2 created 09-DEC-2019 11:35:55**

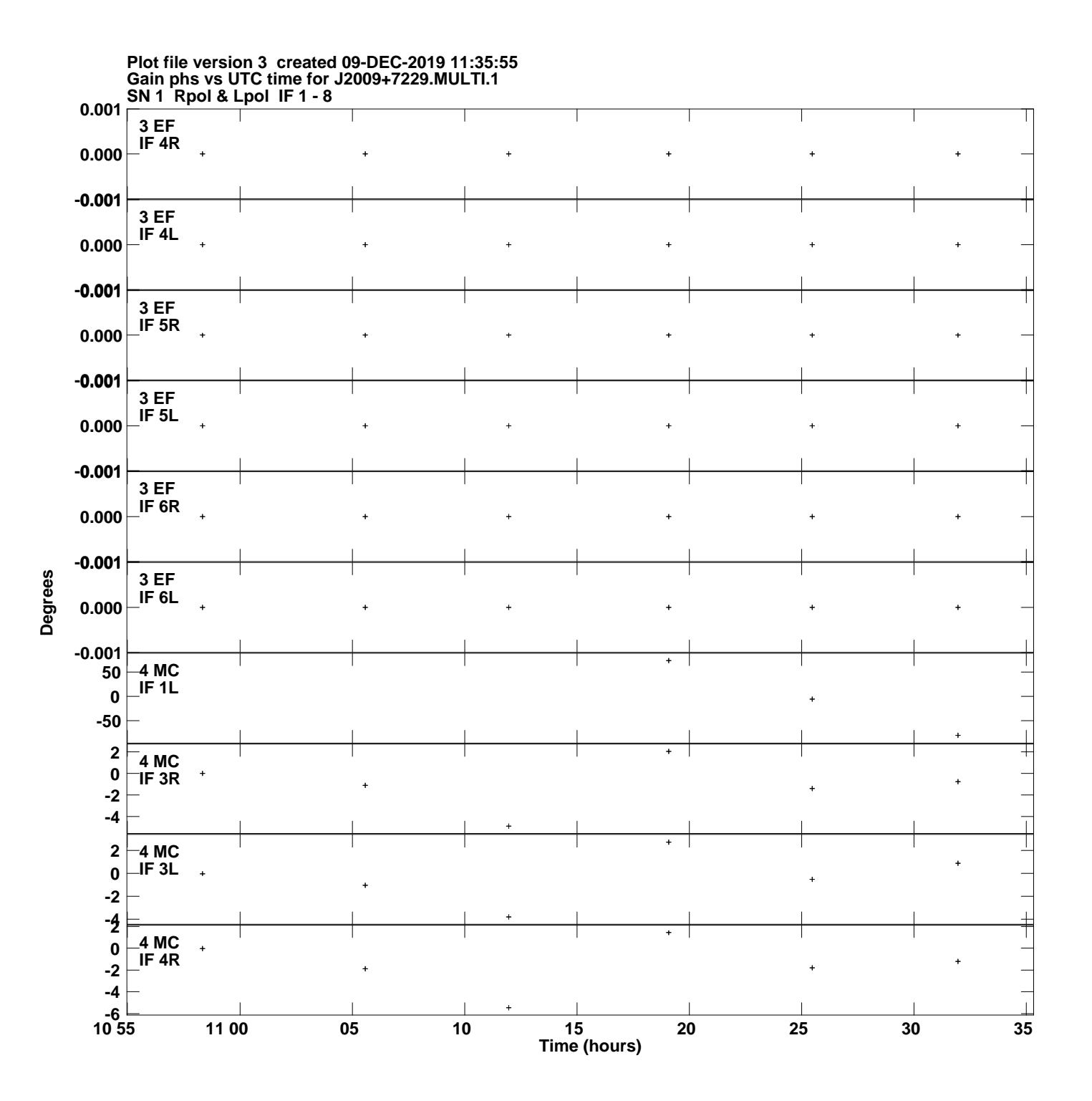

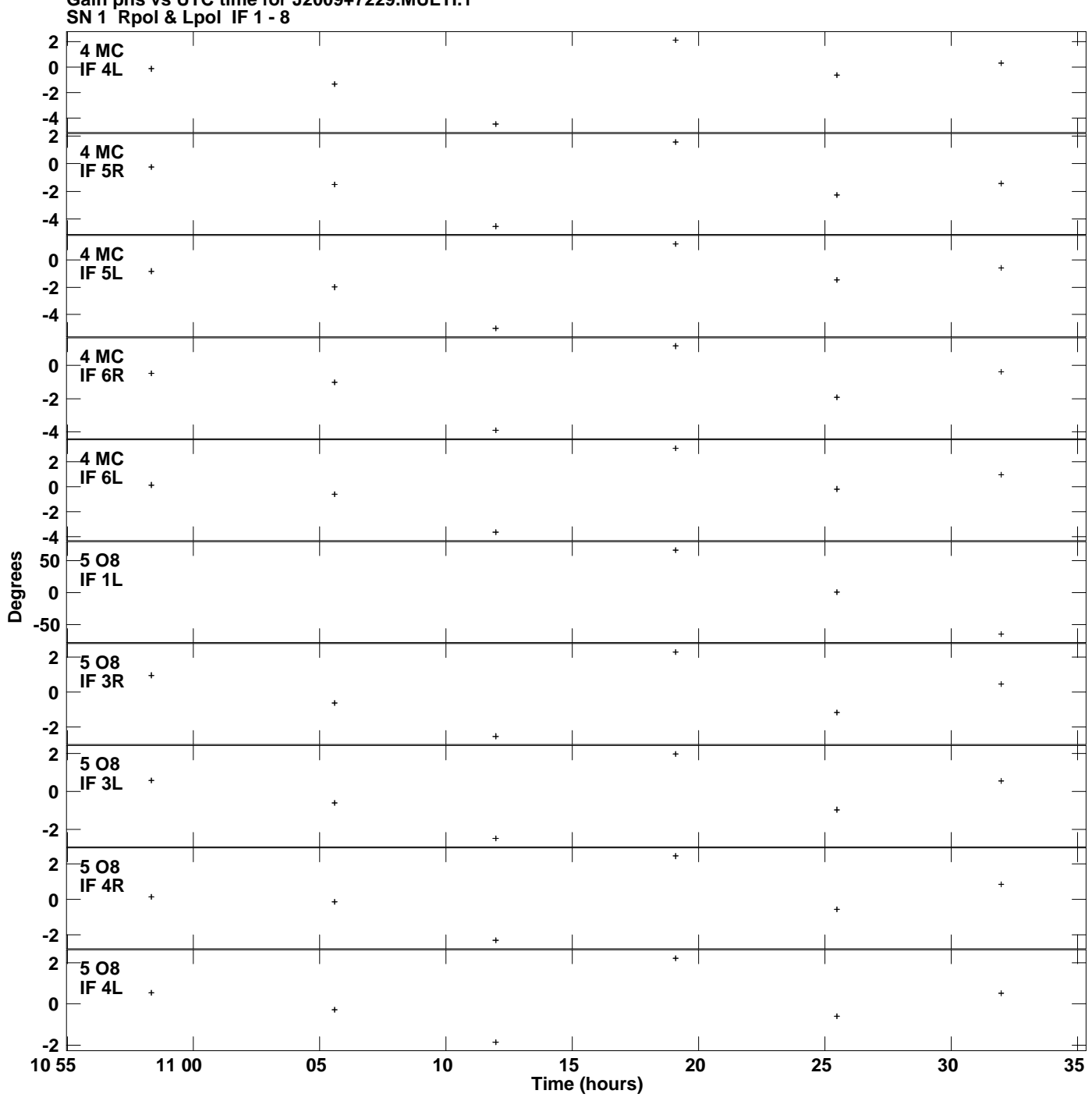

**Gain phs vs UTC time for J2009+7229.MULTI.1 Plot file version 4 created 09-DEC-2019 11:35:55**

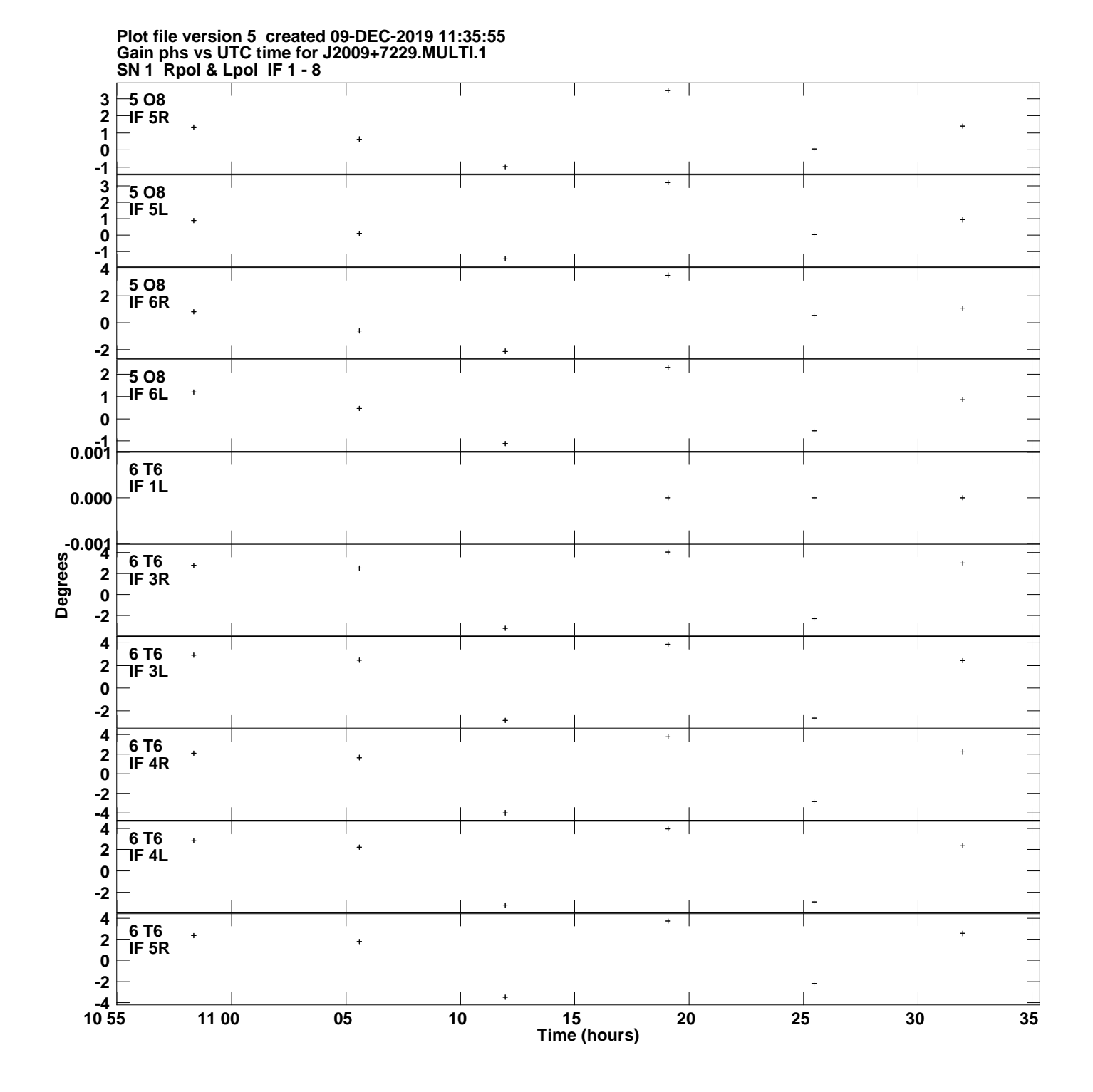

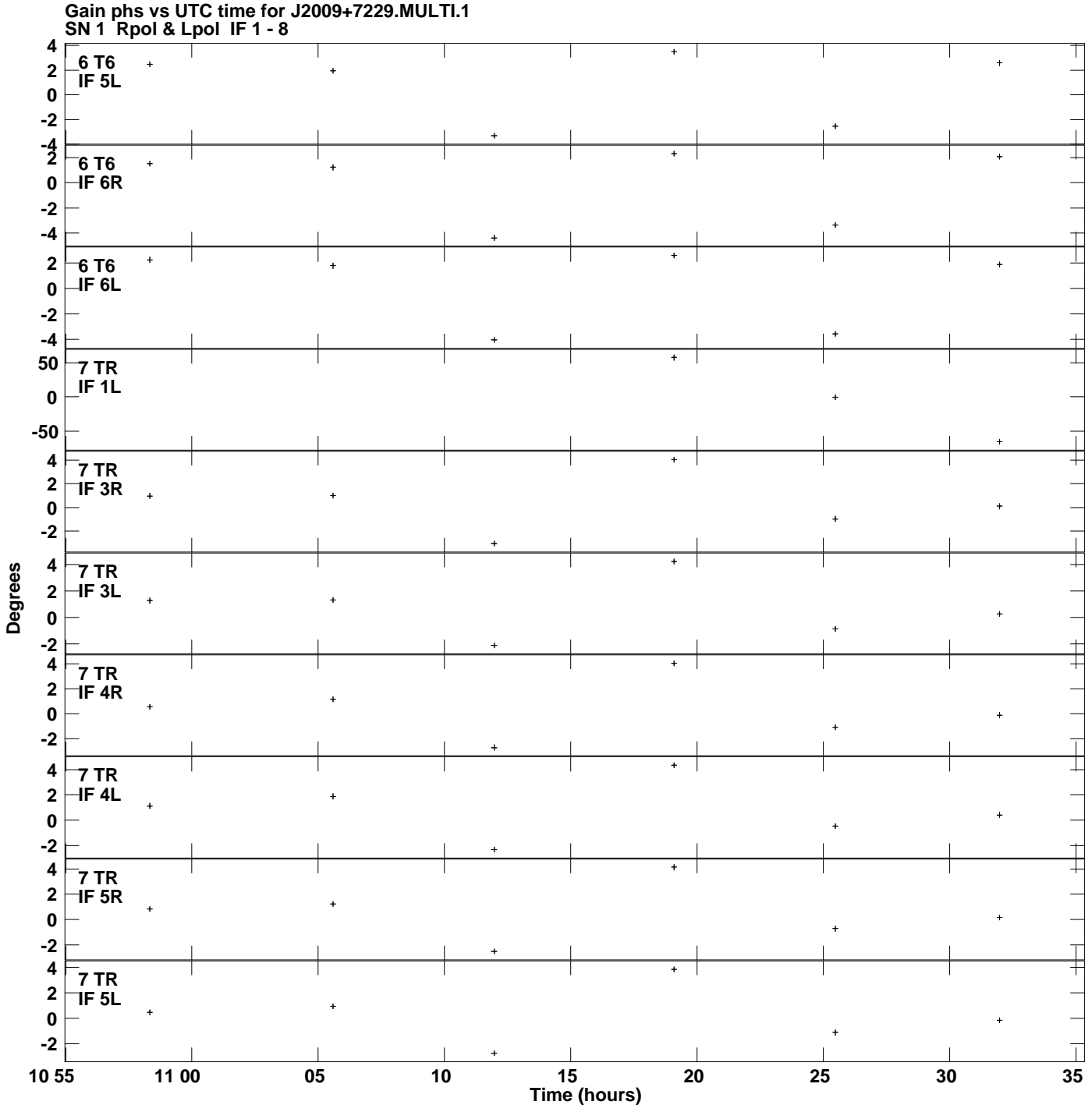

**Plot file version 6 created 09-DEC-2019 11:35:55**

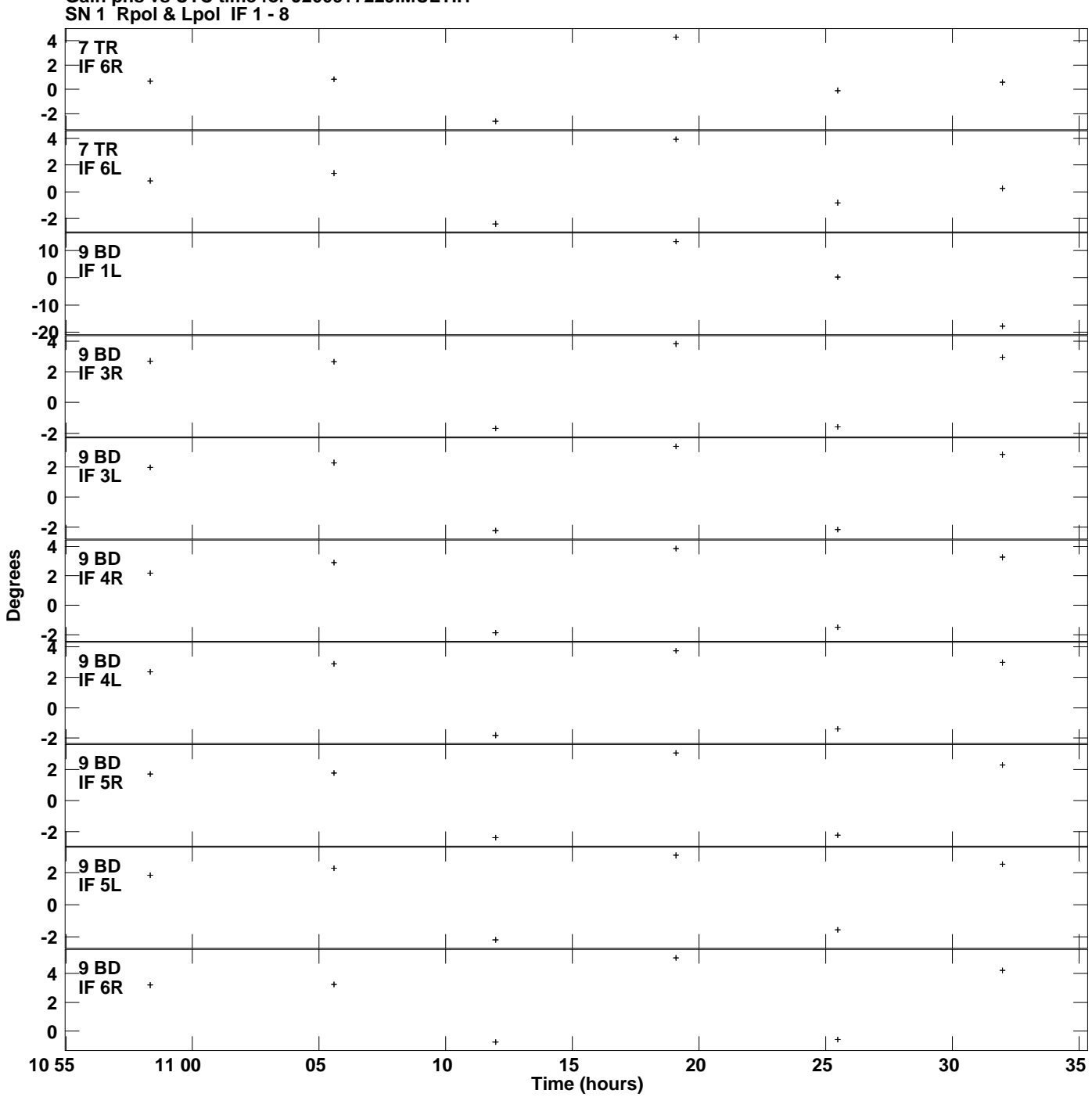

**Gain phs vs UTC time for J2009+7229.MULTI.1 Plot file version 7 created 09-DEC-2019 11:35:55**

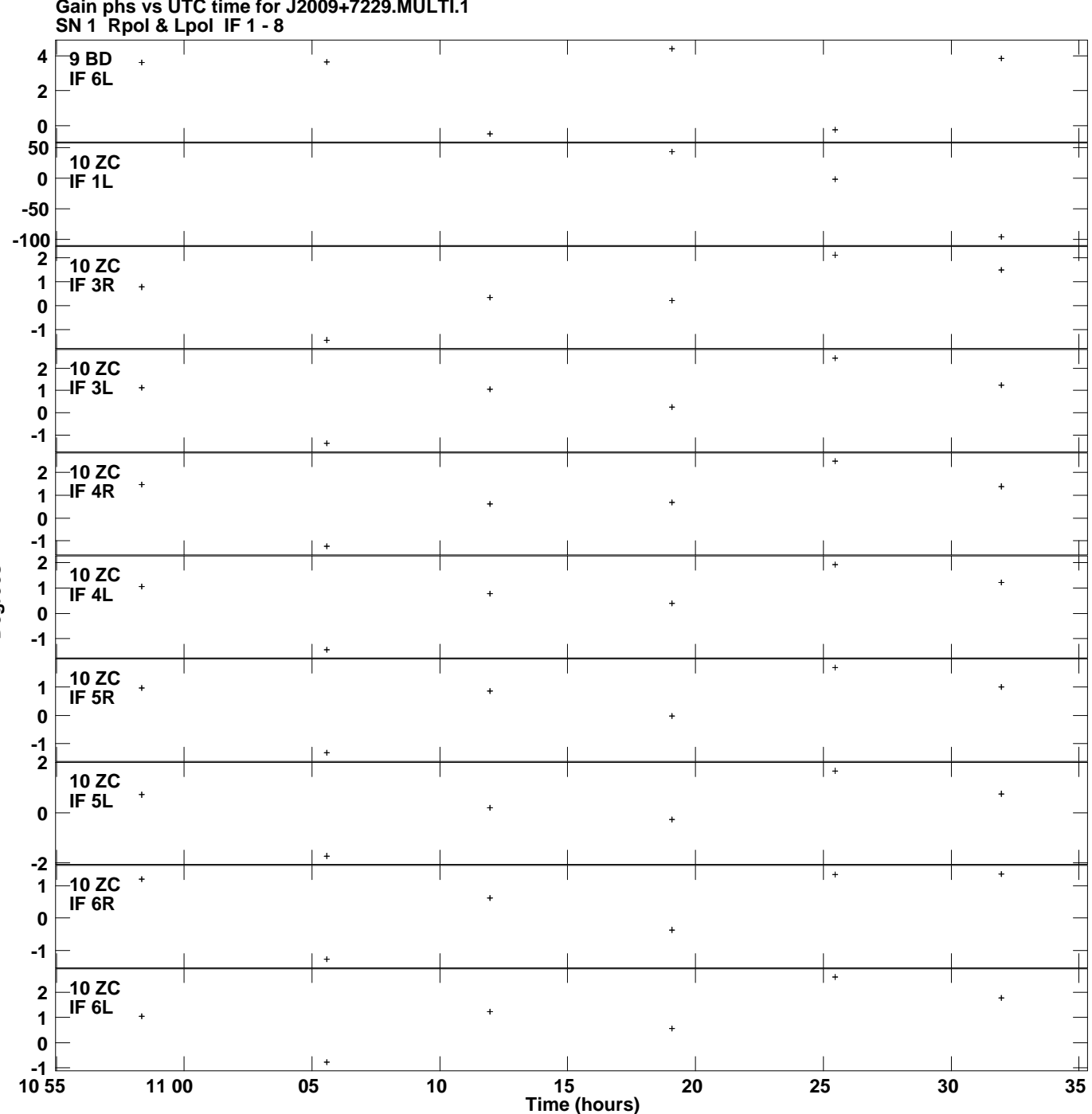

**Gain phs vs UTC time for J2009+7229.MULTI.1 Plot file version 8 created 09-DEC-2019 11:35:55**

**Degrees**

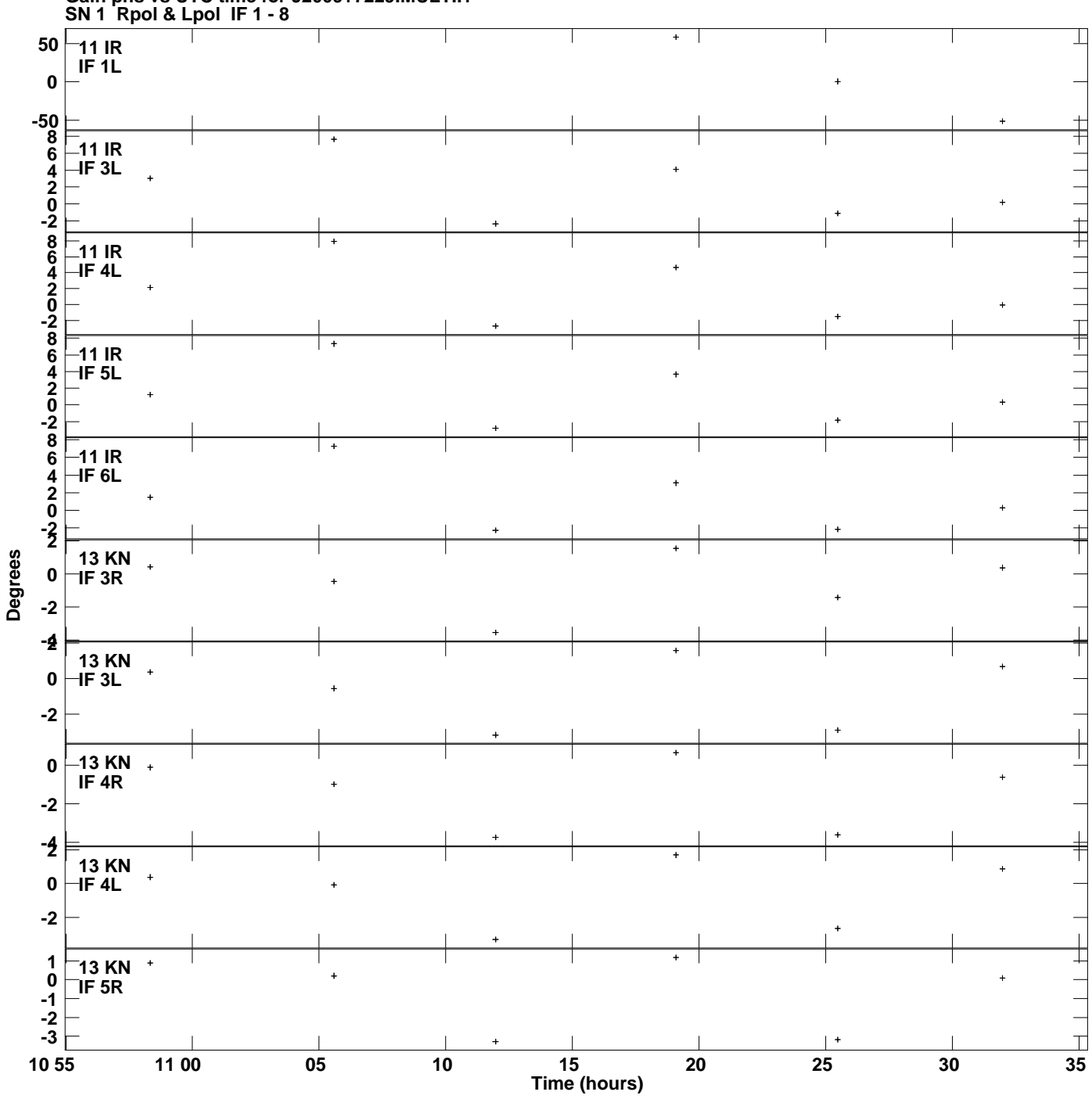

**Gain phs vs UTC time for J2009+7229.MULTI.1 Plot file version 9 created 09-DEC-2019 11:35:55**

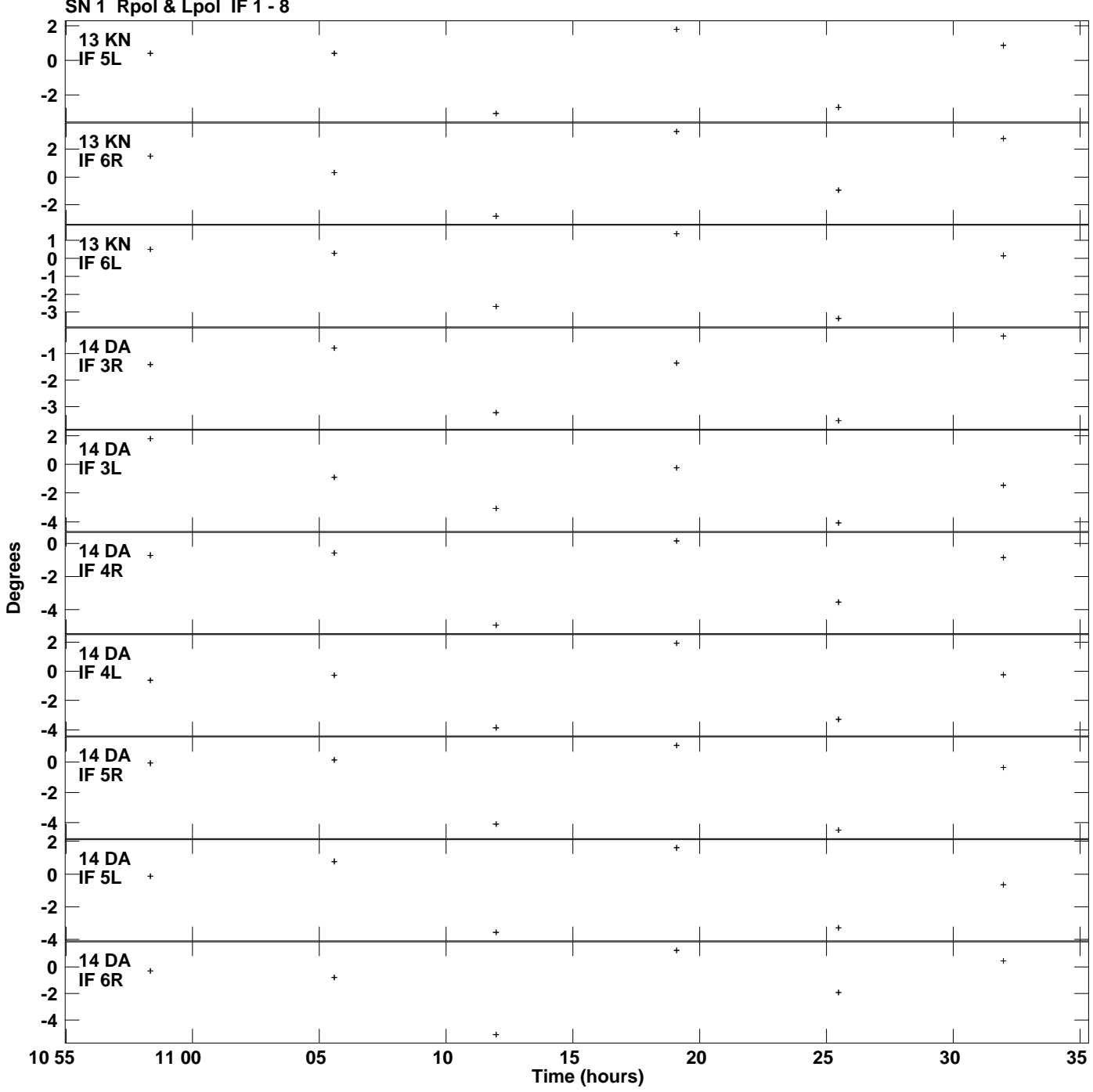

**Gain phs vs UTC time for J2009+7229.MULTI.1 SN 1 Rpol & Lpol IF 1 - 8 Plot file version 10 created 09-DEC-2019 11:35:55**

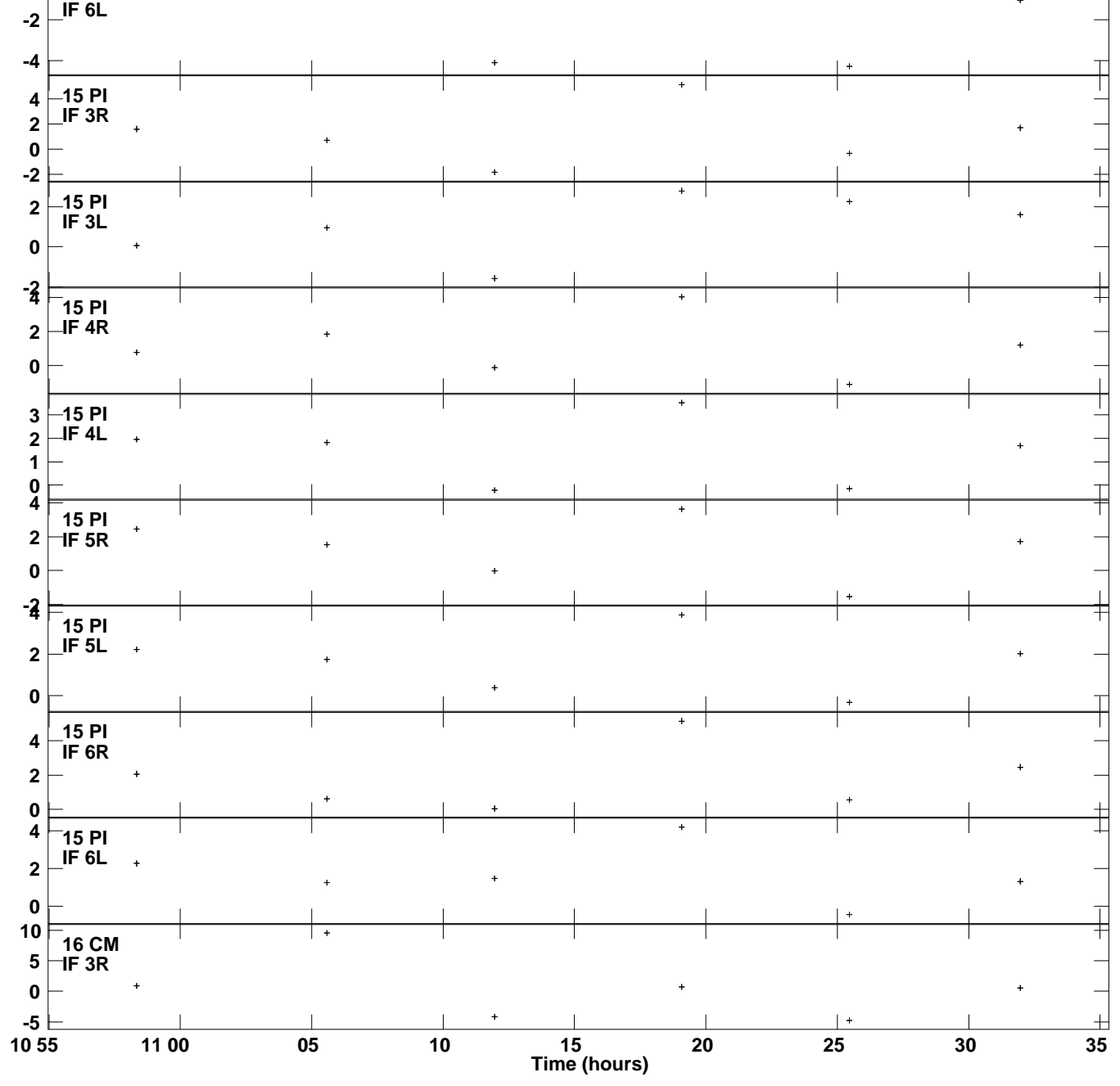

ヿ

 $+$   $\overline{\phantom{1}}$ 

Τ

ヿ

 $\mp$ 

**Gain phs vs UTC time for J2009+7229.MULTI.1 SN 1 Rpol & Lpol IF 1 - 8 Plot file version 11 created 09-DEC-2019 11:35:55**

⊤≖

ヿ

**14 DA**

**0**

**Degrees**

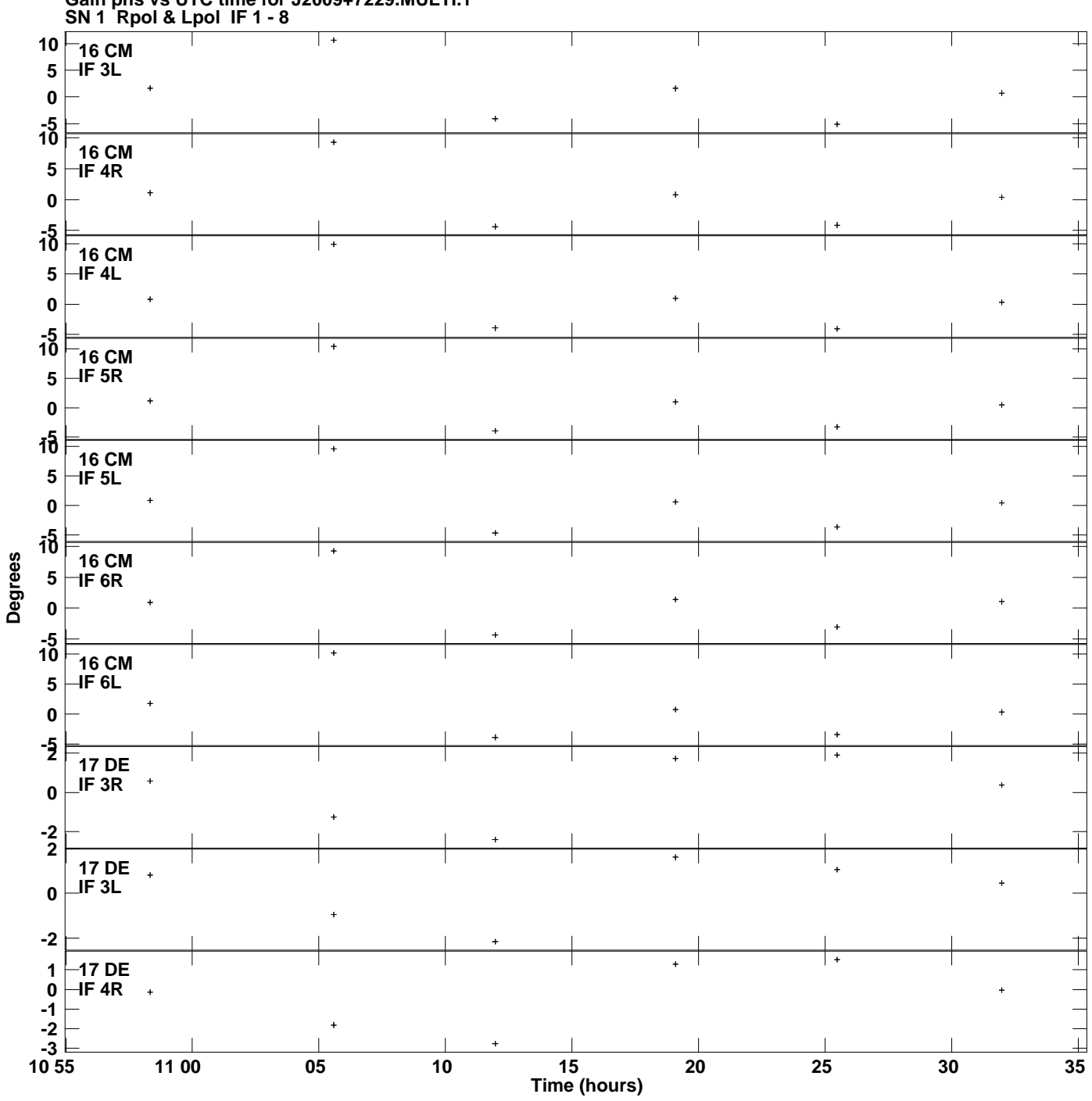

**Gain phs vs UTC time for J2009+7229.MULTI.1 Plot file version 12 created 09-DEC-2019 11:35:55**

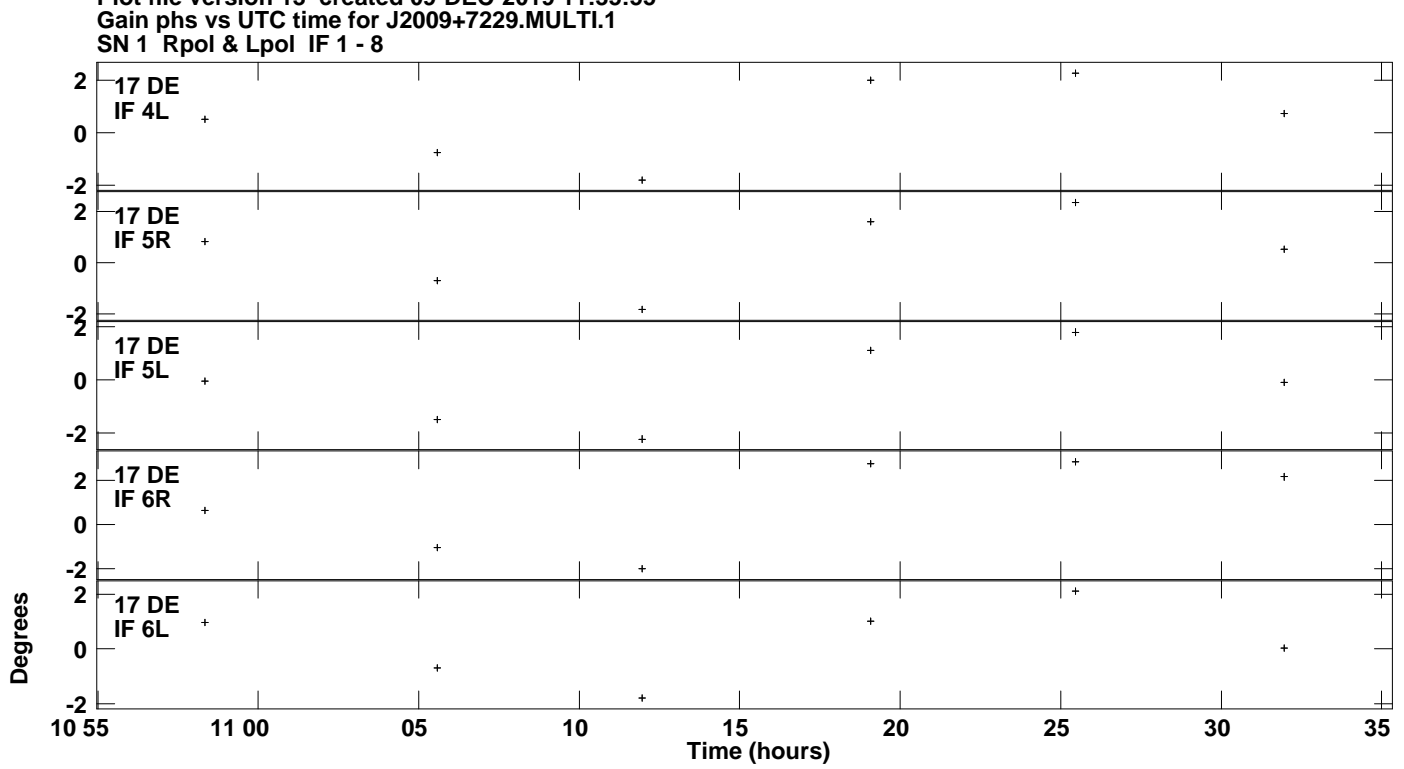

**Plot file version 13 created 09-DEC-2019 11:35:55**